## Table of contents

## **Scientific m-Learning | (smr 2342)**

## **Tuesday 05 June 2012**

## **Can you graduate from MIT by using iTunes U ? - Adriatico Guest House - Eklund Informatics Lab (Lower Level 1) (11:00-11:30)**

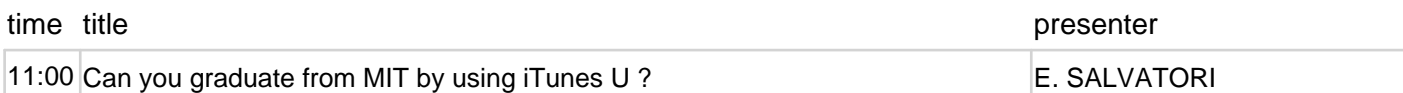